The next step is to locate the crack file. You can do this by selecting "Open" from the start menu. Once the file is open, it will display a list of files. You will then need to select the file that has the ".exe" extension. Once the crack file is selected, click "Open". The next step is to run the crack file. This is usually located in a folder called "Program Files". Once you are in this folder, you will need to select the.exe file. Once the file is selected, click "Open". The next step is to locate the license agreement file. This file is usually located in the same folder as the software file. Double click on the file to access the license agreement. If you accept all the terms and the license agreement, you can click "Next".

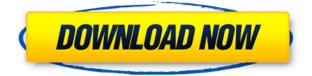

Personally, I found Lightroom to perform very well. The major selling point here is the new crop tool. The crop tool in Lightroom 5 actually feels like a crop tool, much the way a massager can feel like a wheel. Photoshop is the go-to place for image manipulation and grid-based crop, but suddenly Lightroom has a crop tool that works. Lightroom has a new set of guides that help you get the image just right. The automatic exposure is based on the image that was put into your library. When you're trying to achieve a specific look in your image, you can guide the tool so that it gets it right. As a new user of Lightroom, I found the catalog window not as crowded with information as in previous versions. For example, the list of edited files no longer pops up whenever I clicked on the Library icon. I also like the quick look functionality in the catalog window. You can see a quick view of the image, the editing done in Lightroom, and what's in your library in one screen. There is also an option to display the full image, connections, or the mask in the list. Adobe Photoshop is designed to help you make your best work. In fact, in our Photoshop blog, we state: "Starting with Photoshop is like walking through a new digital city. Photoshop CS20 makes starting your journey a breeze." Simply put, Photoshop is the most complete platform for digital imaging. The new Photoshop CS20 released this week continues to fill the gaps in digital imaging landscapes where apps and tools weren't centered around the observation of your photographs and data. It's like melding data with form to create a truer, more insightful experience.

## Photoshop 2022 (Version 23.2) Download free With Activation Code Keygen Full Version Windows 10-11 {{ New! }} 2023

The process is very simple. You first need to download the Google Chrome extension and then click the adjust file to continue. You will then need to choose the file and then click the download button. **How** 

## much training is needed to become a graphic designer?

There are no specific requirements to become a graphic designer. However, if you are just beginning, it may help you to study the basic concepts before you create your first design. The ability to learn is important for any career. You should be comfortable with a design program and feel empowered when working on your designs. **What is a good graphic design program?** 

Photoshop is a program that is used by most graphic designers and designers. With Photoshop, you can use layers, blend images, modify the individual pixels, etc. **How much training is needed to become a graphic designer?** 

There are several different types of programs that you can use to create and edit graphics. Some of them offer more advanced features. Some programs can help you create illustrations, logos, banners, etc. There are also programs that are specifically designed for photo editing. Post-production is the process of modifying and enhancing an image. You should take your photographs through editing programs like Photoshop. Though outside corporations will usually do this for you. It may be beneficial for someone to study the basics prior to getting started. A good understanding of the software and the various tools it offers will help create an image without having to spend time deconstructing the process. e3d0a04c9c

## Photoshop 2022 (Version 23.2) Download With Key {{ Latest }} 2022

If your friend is dying to learn Photoshop and it seems that he wants to get the most out of it, you should teach him how to use compositing. There are many layers and tools available to make it even easier. Here are some of the Adobe Photoshop Compositing Tutorials to learn advanced features and learn all about blending layers and blending modes. They should answer most of your Adobe Photoshop questions. The foremost tool of Photoshop is the layer editing tool. Layering is used to group a set of images, texts or any other graphical objects and combine them to create a single file. And with layered image, one can add over other objects and proceed further flexibly. Along these lines, the basic layer style tool allows them to elaborate layers that can be applied with a click. The following layer styles can be applied to the layers:

- **Blending mode** A normal mode, mixture of colors, lightening the dark and adding light to hatch are for the most part of the layer styles applied. Blending mode alone allows the application of different style and tint to every layer.
- **Stroke style** Layer styles allow you to add stroke color, how to place and adjust those strokes and paint around the strokes.
- **Inner shadow** Layer styles are ideal for add inner shadow (and inner shadow effect) with a punch of color and depth.
- **Outer shadow** Layer styles allow you to add outer shadow and highlight to a given layer. You can also blur or soften a shadow or highlight. These kinds of shadow and highlight are used for using reflections, lighting indoors and, on occasion, outer space.
- **Background** Layer styles are ideal for changing the background of any image. You can change the background of your layers to the solid color, gradient, pattern or some other image.
- **Flat pattern** Layer styles are ideal for adding a matte texture. You can add a matte texture of any color or pattern.

carbon fiber pattern photoshop download photoshop checkerboard pattern download pattern for photoshop cs3 free download cloud pattern photoshop download free pattern download photoshop zombie pattern photoshop free download unlimited photoshop pattern pack free download diagonal line pattern photoshop download leather pattern photoshop free download photoshop layer style pattern overlay download

Adobe Photoshop Extended 13 is now widely used on Windows, Mac and Linux operating systems. It contains all the powerful tools you need to complete any image editing task. No matter what platform you use, Extended delivers the same easy mobile image-editing experience that you get on your iOS or Android devices. Importing images from your mobile device is just as easy as editing with it. You can use the new smart filters, tweak your images in any of the most common editing modes, and get creative with layer masks. Photoshop Classic has more than 15 years of development, providing creative professionals with graphics editing, image retouching and color and/or black and white conversions. It includes the same tools and markup hierarchy of Photoshop and Photoshop Extended. The Elements version of Photoshop is closely based on the consumer side PS CS3, but it is not a standalone version. Instead, it's a free application to be used with a monthly or yearly subscription to the rather pricey Adobe Creative Cloud. The app is aptly named.

It's not rolling out new features as often as the new professional version, though it does support a huge number of online formats, including JPEG, GIF, TIFF and RAW. The iPhone and iPad versions are free,

and will be getting limited functionality if you are not a Creative Cloud subscriber. You need a \$299. Windows or Mac keyboard to use it to some degree.

This version of Photoshop Elements comes with a basic version of the Photoshop plug-ins and tools that have been refreshed. The so-called "P-S-E" plug-ins — Photoshop, Photoshop 7, Photoshop 8 and Photoshop 9 — are mostly compatible with the latest version.

Elements allows you to edit your images in layers, which means you can edit your images without accidentally changing the other edits at the same time. You can add/delete layers and use masking, which is the most important feature of Photoshop. The other tools of Elements allow you to crop, add text, adjust colors, add effects and much more. The features of Elements are more in depth than basic. And you can also add your own effects, adjustments and some other tools. The new version of Photoshop Elements 2023 offers Photo Matching and Sweep Panoramas capabilities, without the need to pay for Photoshop. The Elements app syncs photos, video, and voice directly with the cloud, automatically organizing them into network groups. All of the features in these videos are included in the free Elements app, which syncs photos, videos, and voice directly with the cloud. Photoshop Elements gives us a great way to edit and craft images in the most intuitive way. The program includes almost all the features of the professional edition so you get the best of both worlds. The full software is packed with the tools needed to create, print, and share images. The most powerful feature of Photoshop besides the tools is *Photoshop* Actions. It is a large set of short scripts that helps you automate the tedious processes of retouching, editing, and creating new versions of your photos. When you create a new version of a photo, you can apply Photoshop Actions to the new version to automate the process. And you don't have to be a Photoshop expert to understand. You can use the included 60-page action guide to learn the top Photoshop Actions.

https://soundcloud.com/thedliriper1989/making-sense-of-functional-grammar-pdf https://soundcloud.com/berrigoyeee/rapid8-premium-account-generator-crack https://soundcloud.com/rondonlefter/temtem-crack https://soundcloud.com/andreytmmukhin/clickteam-fusion-developer-25-cracked https://soundcloud.com/neanvidido1976/classic-project-15-dvd-full https://soundcloud.com/cersarpakheis/addictive-drums-100-keygen-crack https://soundcloud.com/agasmicvi1987/kitab-nashaihul-ibadpdf

More complex shapes and objects can be traced and drawn by using the path tools in the OS/2 version of Photoshop. With a larger set of tools for vector and raster image editing, Photoshop CS3 was a more comprehensive version of the original Photoshop version. Photoshop CS5 was an evolution of the previous version, adding powerful vector and raster resizing with the ability to tag content as well as customizable interface options and built-in browser to speed up the preview process. Adobe Photoshop CS6 is the next major revision of this platform and was released in January 2014. The integrated tablet features were added in Photoshop CS6. More powerful features such as the new Content-Aware Cloning (originally Content-Aware Fill) was also offered in this version, as well as a new filter for shadow and highlight separation. Other filters include Blur Gallery, Denty, Distort, Envision, Fade, Highlight, Highlight Clone, Dodge, Marble, Paintbrush, Pinch, Sketch, Shadow, Soft Light, Sponge, Saturation, Tilt-Shift, and Vintage Film. Adobe Photoshop is the industry leader for professional photography and editing. Created in 1975, Photoshop revolutionized the way people edit digital images thanks to its powerful features. With the latest release, Adobe Photoshop CC 2020, it is faster and more capable than ever. It now runs on Windows, Mac, and Linux, and also includes Web and mobile features, such as browser-based applications. Adobe Camera Raw introduced a new approach to RAW file editing with visual editing tools that enable you to make changes to imagery on the fly. Camera Raw also includes Project Invariant, a feature that enables you to keep the same brightness of an image in an RGB file or an HSL color space.

Camera Raw also has a new ability to process data from light meters by leveraging information embedded in the file, as well as Image Corrections, which adds new features like SRF for Super Resolution File. Camera Raw 7 for Photographers will let you change what is included in your raw workflow, modify images using the RAW Editing Panel with as many as 20 controls (not surfaces) for image edits and adjustments, and apply controls to support the look of a large range of photographic subject matter. Camera Raw also features an Instant Preview mode that compresses selected images to a smaller space without a loss of quality, as well as Upright, which allows you to create new images in the vertical orientation.

With the new Feature > Actions panel in Photoshop, users can now change the settings on actions within the Actions panel. Actions are a series of commands applied to the image that will work together to achieve a particular result. This means users can now perform Actions in the Actions panel in ways they've been doing with panels such as Filters. With the new Crop tool, users can start cropping within a document and immediately see the results on the Preview and Canvas. This allows users to crop or resize the image without opening a new file and then pressing Command/Ctrl/Shift + Tab to get to the image's Tools panel. Even the most advanced Photoshop users will get a powerful new user interface that goes beyond the menu-centric toolbars that have dominated the toolbox. From a familiar new materials panel at the bottom and a new designations panel at the top, the new interface highlights photo assets at the top and the editable tools at the bottom, as well as grouping tools and the long-requested List tool. All filters and tools are now fully arranged linearly, and the soft 32-pixel-wide brush margin that has been a hallmark of Photoshop Elements fits nicely into the corner space. For those who have the habit of combining Photoshop editing with other creative processes to achieve seamless and engaging storyboards or photogrammetry (photo stitching), Adobe Photoshop: A Complete Course and Compendium of Features will prove a useful guide on how to go about in making a creative, collaborative composition together. Designers can tackle puzzles with their colleagues in Photoshop. They can even save time in organizing and synchronizing their work on the internet across all popular devices. With its website Chalkbox, Adobe has focused its efforts on making the process of creating outstanding threedimensional animation characters smoother and pain-free.